<span id="page-0-0"></span>INF1 : Algorithmique et Programmation Cours 8 : Structures de données et Dictionnaires

#### Domitile Lourdeaux

Université de technologie de Compiègne

Printemps 2024

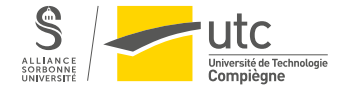

Domitile Lourdeaux Université de technologie de Compiègne

[INF1 : Algorithmique et Programmation](#page-32-0) 1 / 33

 $PQQ$ 

<span id="page-1-0"></span>**1** [Bilan sur les types](#page-2-0)

# 2 [Tuples](#page-5-0)

#### **3** [Dictionnaires](#page-9-0)

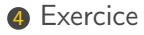

 $OQ$ イロト イ団 ト イミト  $\equiv$  $\sim$  4  $\,$  $\vert \cdot \vert$ Ξ

[INF1 : Algorithmique et Programmation](#page-0-0) 2 / 33

<span id="page-2-0"></span>**1** [Bilan sur les types](#page-2-0)

#### 2 [Tuples](#page-5-0)

**3** [Dictionnaires](#page-9-0)

**[Exercice](#page-27-0)** 

イロト イ御 トイモト イモ 亖  $\circledcirc \circledcirc \circledcirc$  $\,$   $\,$ 

[INF1 : Algorithmique et Programmation](#page-0-0) 3 / 33

Domitile Lourdeaux Université de technologie de Compiègne

<span id="page-3-0"></span>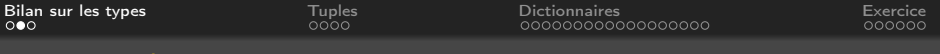

#### Types simples et types composites

#### Types simples

- Entier : int
- Réel : float
- Booléen : bool
- Caractère : char

#### Types composites

- Chaine de caractères : string
- Liste et Tableau : list, tuple
- Structure : dict (dictionnaires), class (classe)
- Ensemble : set

#### Remarques

- La correspondance n'est pas toujours exacte (e.g. une liste est plus générale qu'un tableau)
- Les types set et class seront étudiés dans [un](#page-2-0) [p](#page-4-0)[r](#page-2-0)[oc](#page-3-0)[h](#page-4-0)[ai](#page-1-0)[n](#page-2-0)[c](#page-5-0)[o](#page-1-0)[u](#page-2-0)[rs](#page-4-0)

Domitile Lourdeaux Université de technologie de Compiègne

<span id="page-4-0"></span>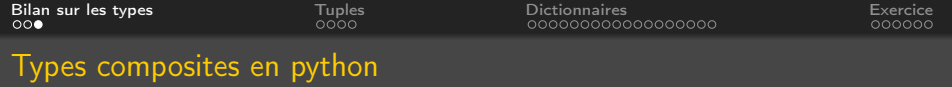

#### Séquences : chaines, listes, tuples

- Suites ordonnées d'éléments
- Accessibles par un index (nombre entier)

#### **Dictionnaires**

- Eléments non ordonnés
- Accessibles à l'aide d'une « clé »

#### Ensembles

- Eléments non ordonnés, uniques
- Les ensembles seront vus dans un prochain cours

 $PQQ$ 

<span id="page-5-0"></span>**1** [Bilan sur les types](#page-2-0)

# 2 [Tuples](#page-5-0)

**3** [Dictionnaires](#page-9-0)

4 [Exercice](#page-27-0)

メロメ メタメメ ミメメ 白 亖  $\circledcirc \circledcirc \circledcirc$  $\,$   $\,$ 

Domitile Lourdeaux Université de technologie de Compiègne

[INF1 : Algorithmique et Programmation](#page-0-0) 6 / 33

<span id="page-6-0"></span>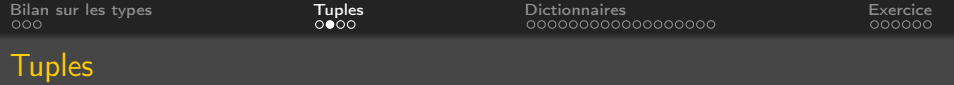

# Un tuple

- est semblable à une liste
- mais n'est pas modifiable (mutable) comme les chaines de caractères

# Collection d'éléments

• séparés par des virgules item encadrés de préférence par des parenthèses

Exemples :

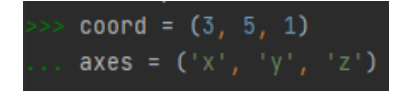

Les parenthèses ne sont pas indispensables mais conseillées pour la lisibilité du code

 $PQQ$ 

Domitile Lourdeaux Université de technologie de Compiègne

[INF1 : Algorithmique et Programmation](#page-0-0) 7 / 33

<span id="page-7-0"></span>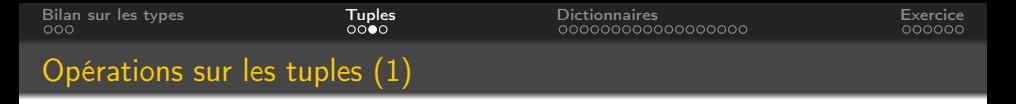

#### Similaires aux opérations sur les listes

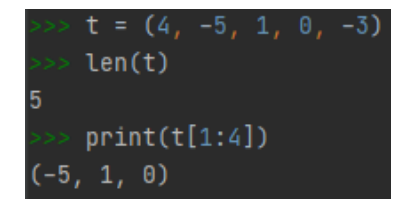

Mais les tuples ne sont pas modifiables

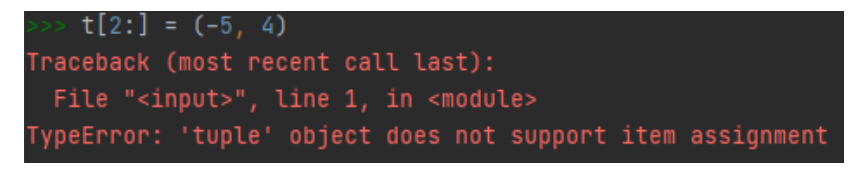

Domitile Lourdeaux Université de technologie de Compiègne

K 何 ▶ ス ヨ ▶ ス

[INF1 : Algorithmique et Programmation](#page-0-0) 8 / 33

 $PQQ$ 

<span id="page-8-0"></span>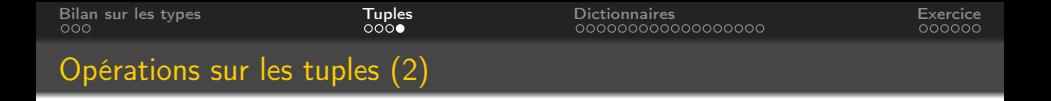

L'ajout (append) et le retrait (del) sont donc impossibles

Pour modifier, il faut créer un nouveau tuple

$$
>> t = (-5, 4) + t[2:]
$$
  
\n
$$
>> print(t)
$$
  
\n
$$
(-5, 4, 1, 0, -3)
$$

Domitile Lourdeaux Université de technologie de Compiègne

[INF1 : Algorithmique et Programmation](#page-0-0) 9 / 33

 $PQQ$ 

<span id="page-9-0"></span>**1** [Bilan sur les types](#page-2-0)

#### 2 [Tuples](#page-5-0)

#### **3** [Dictionnaires](#page-9-0)

**[Exercice](#page-27-0)** 

メロメ メタメメ ミメメ 白 亖  $\circledcirc \circledcirc \circledcirc$  $\rightarrow$ 

Domitile Lourdeaux Université de technologie de Compiègne

[INF1 : Algorithmique et Programmation](#page-0-0) 10 / 33

<span id="page-10-0"></span>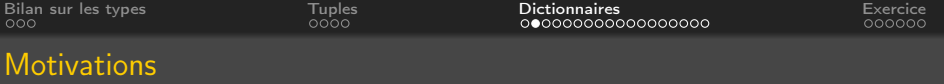

#### Problème

• Comment modéliser une entité ayant plusieurs caractéristiques de types différents ?

# Exemples

#### Personne

- Nom
- Prénom
- Age
- ...

personne1 = ['Anna', 'Paddington', '20'] personne2 = ['Bob', 'Hemingway', 19]

# Voiture

- Marque
- Type
- Cylindrée
- ...

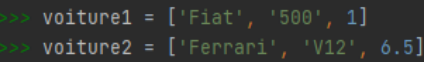

[INF1 : Algorithmique et Programmation](#page-0-0) 11 / 33

Domitile Lourdeaux Université de technologie de Compiègne

<span id="page-11-0"></span>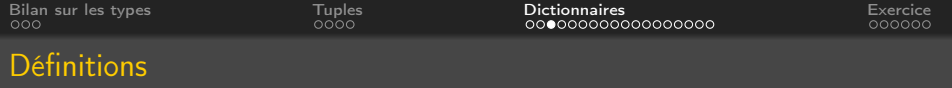

#### Plusieurs possibilités

- Si les éléments sont ordonnés, on peut dans certains cas utiliser des listes ou des tuples
- En Python, on peut utiliser des structures comme les dictionnaires ou les objets (plus tard)

#### Définition

Les dictionnaires sont des collections d'objets non-ordonnées. Un dictionnaire est composé d'éléments et chaque élément se compose d'une paire clé : valeur.

Dans d'autres langages de programmation, on parle de tableaux associatifs ou de hashs.

[INF1 : Algorithmique et Programmation](#page-0-0) 12 / 33

 $\Omega$ 

<span id="page-12-0"></span>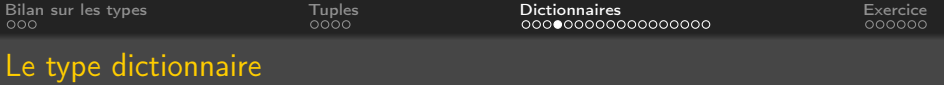

#### Ensemble de paires clé-valeur

- Clés
	- Type accepté : tout type non modifiable (chaine de caractères, entier, réel, tuple)
- Valeurs
	- Type accepté : tout type (valeurs numériques, chaines, listes, tuples, dictionnaires, fonctions, classes, instances)

# Les dictionnaires sont modifiables (mutables)

#### Syntaxe

- Un dictionnaire se note entre accolades
- Les éléments sont séparés par des virgules
- Chaque élément est une paire d'objets (clé : valeur) séparés par « : »

Domitile Lourdeaux Université de technologie de Compiègne

[INF1 : Algorithmique et Programmation](#page-0-0) 13 / 33

 $OQ$ 

<span id="page-13-0"></span>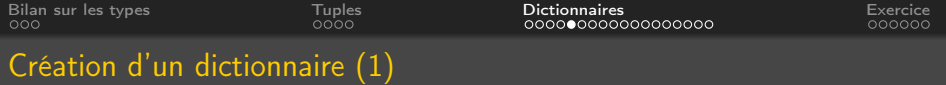

#### Création d'un dictionnaire vide

$$
\bullet \ \ d=\{\}
$$

#### Exemple avec des clés de type chaine de caractères

# >>> **d = {"**marque**":"Fi**at", "modèle":"500", "cv":4

#### Remarque

Il existe aussi un constructeur dict() lorsque les clés sont des chaines

# $d = dict(marque = "Fiat", modèle = "500", cylindrée = 1)$

Domitile Lourdeaux Université de technologie de Compiègne

[INF1 : Algorithmique et Programmation](#page-0-0) 14 / 33

 $PQQ$ 

<span id="page-14-0"></span>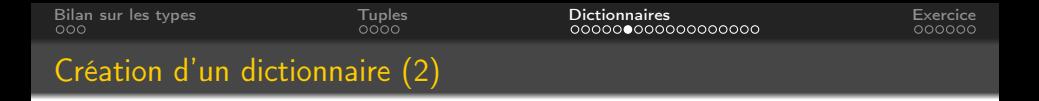

Exemple avec des clés de type entier

$$
\{0: 0, 1: 1, 2: 4, 3: 9, 4: 16\}
$$

- Les clés sont : 0, 1, 2, 3 , 4. Les valeurs sont les carrés des clés
- On peut définir le dictionnaire ainsi :

Domitile Lourdeaux Université de technologie de Compiègne

 $\leftarrow \Box$ 

[INF1 : Algorithmique et Programmation](#page-0-0) 15 / 33

 $\Omega$ 

<span id="page-15-0"></span>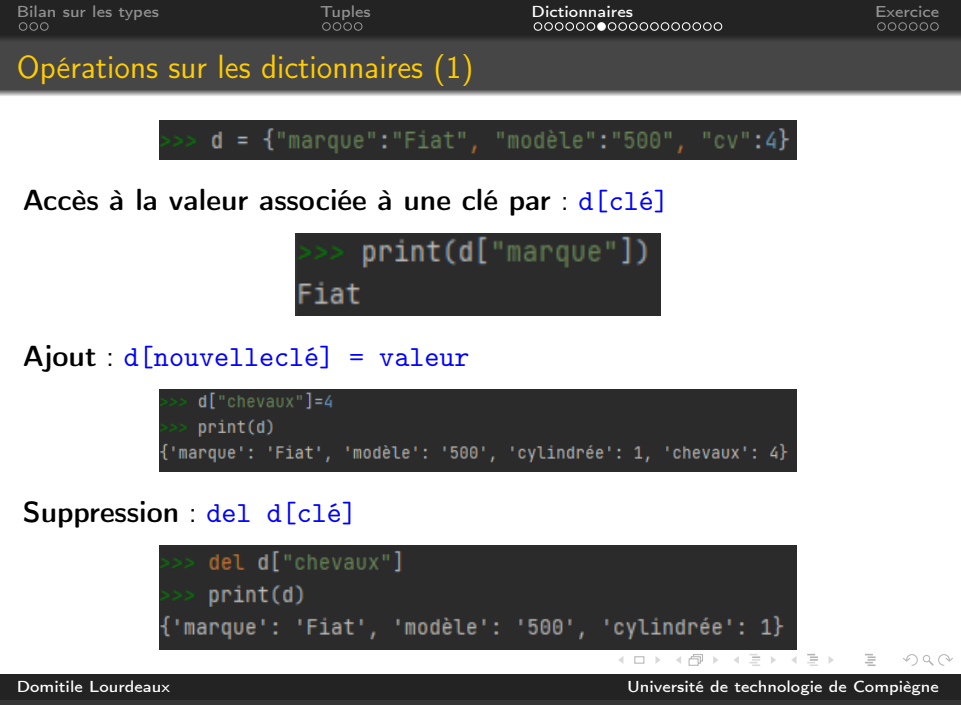

[INF1 : Algorithmique et Programmation](#page-0-0) 16 / 33

<span id="page-16-0"></span>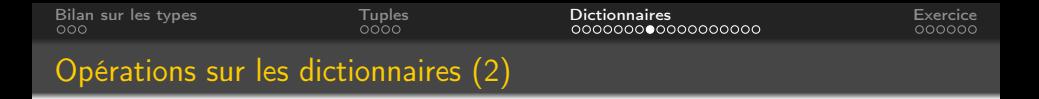

#### Accès à une clé qui n'existe pas

print(d["couleur"]) Traceback (most recent call last): File "<input>", line 1, in <module> KeyError: 'couleur'

Tentative de destruction d'une clé-valeur qui n'existe pas

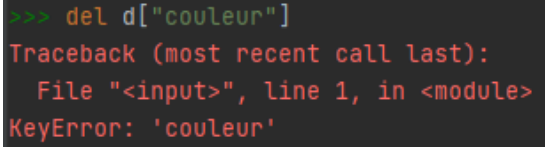

Domitile Lourdeaux Université de technologie de Compiègne

[INF1 : Algorithmique et Programmation](#page-0-0) 17 / 33

 $\Omega$ 

<span id="page-17-0"></span>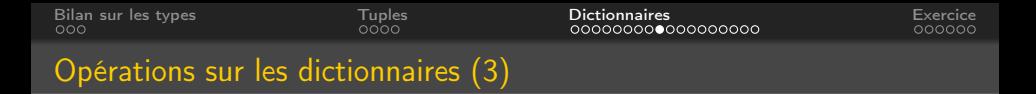

Solution 1 : tester l'existence de la clé avec in

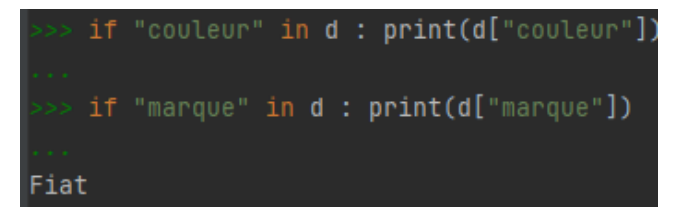

Solution 2 : Méthode get(clé, default)

```
print(d.get("couleur", "Couleur non précisée"))
Couleur non précisée
    print(d.get("marque", "Marque non précisée"))
Fiat
```
Domitile Lourdeaux Université de technologie de Compiègne

[INF1 : Algorithmique et Programmation](#page-0-0) 18 / 33

 $PQQ$ 

<span id="page-18-0"></span>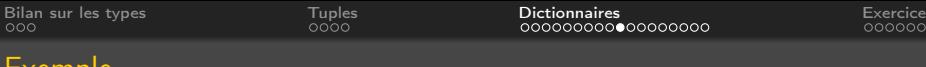

#### Exemple

```
d = \{"nom" : "Da Vinci", "naissance":1452, "mort":1519}
\Rightarrow type(d)
<class 'dict'>
1452
\gg if not "prenom" in d :
 \ldots d["prenom"] = "Leonardo"
\gg print(d)
{'nom': 'Da Vinci', 'naissance': 1452, 'mort': 1519, 'prenom': 'Leonardo'}
\gg for cle in d :
     print(f''\{cle\} : \{d[cle]\}")nom : Da Vinci
naissance: 1452
mort : 1519
prenom : Leonardo
                                                イロメ イタメ イミメ イミメー ミー りなぐ
```
Domitile Lourdeaux Université de technologie de Compiègne

[INF1 : Algorithmique et Programmation](#page-0-0) 1974 and 1972 and 1974 and 1972 and 1980 and 1980 and 1980 and 1980 and 19

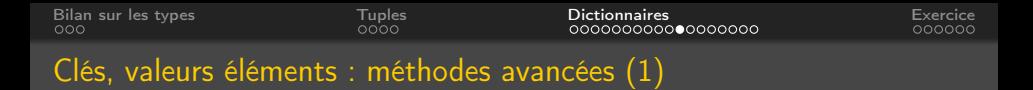

#### Liste des clés : méthode keys()

 $>$  list(d.keys()) ['nom', 'naissance', 'mort', 'prenom']

Liste des valeurs : méthode values()

>>> list(d.values())<br>['Da Vinci', 1452, 1519, 'Leonardo']

Liste des éléments : méthode *items* ()

 $list(d.items())$ [('nom', 'Da Vinci'), ('naissance', 1452), ('mort', 1519), ('prenom', 'Leonardo')]

KED KARD KED KED E YA GA Domitile Lourdeaux Université de technologie de Compiègne

[INF1 : Algorithmique et Programmation](#page-0-0) 20 / 33

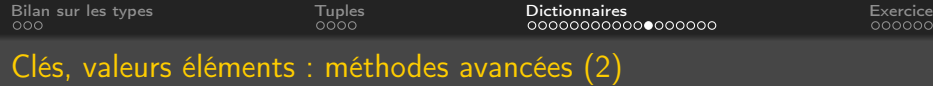

# Parcours d'un dictionnaire

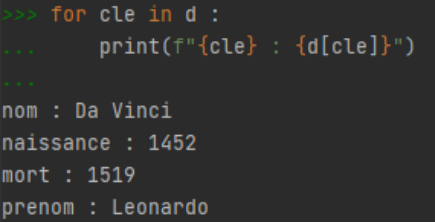

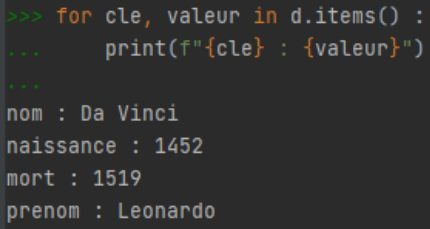

 $\equiv$  $\circledcirc \circledcirc \circledcirc$ Ξ  $\vert \cdot \vert$  $\prec$  $\vert \cdot \vert$ 亖

[INF1 : Algorithmique et Programmation](#page-0-0) 21 / 33

Domitile Lourdeaux Université de technologie de Compiègne

**Exercice** 

# Compter toutes les occurrences des caractères d'une chaine de caractères donnée

Algorithme ?

[INF1 : Algorithmique et Programmation](#page-0-0) 22 / 33

 $OQ$ ( □ ) ( <sub>□</sub> ) Ξ Ξ

Domitile Lourdeaux Université de technologie de Compiègne

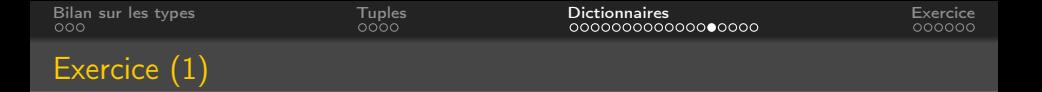

Compter toutes les occurrences des caractères d'une chaine de caractères donnée

#### Algorithme

- On construit un dictionnaire d dont les clés sont les lettres et les valeurs le nombre d'occurrences
- Pour chaque caractère c dans chaine
	- Si c est une clé de d, incrémenter sa valeur (nombre d'occurrences)
	- Sinon l'initialiser à 1

Domitile Lourdeaux Université de technologie de Compiègne

 $\Omega$ 

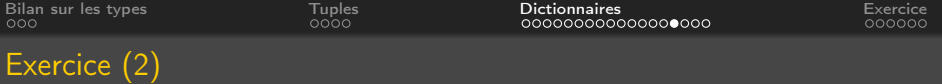

```
def occurence (ch):
    "nombre d'occurences de caract res dans ch"
    d = \{\}for c in ch :
        if c in d :
            d[c] += 1e l s e :
             d[c] = 1return d
chainel = "anticonstitutionnellement"chaine2 = " portez ce vieux whisky au juge blond qui fume"
print(occurrence(chainel))print (occurrence (chaine2))\{a' : 1, 'n' : 5, 't' : 5, 'i' : 3, 'c' : 1, 'o' : 2, 's' : 1, 'u' \}\{ 'p': 1, 'o': 2, 'r': 1, 't': 1, 'e': 5, 'z': 1, '': 8, 'cK ロ ▶ K @ ▶ K 할 ▶ K 할 ▶ ... 할 → 9 Q @
```
Domitile Lourdeaux Université de technologie de Compiègne

[INF1 : Algorithmique et Programmation](#page-0-0) 24 / 33

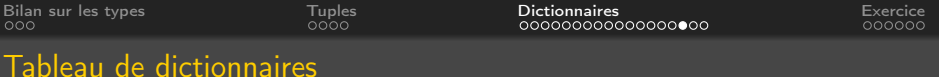

#### **Création**

- Le tableau peut être réparti sur plusieurs lignes. Un dictionnaire par ligne par exemple
- Attention à la syntaxe : les éléments (dictionnaires) du tableau doivent être séparés par des virgules

#### Exemple

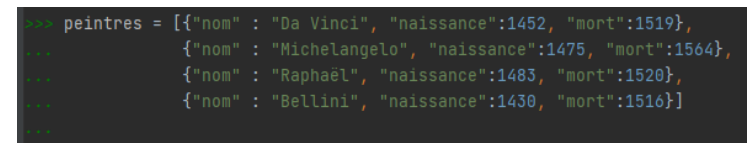

# Accès au champ du *i<sup>eme</sup>* élément du tableau : d[i][cle]

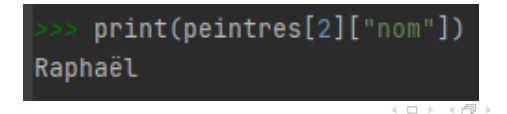

Domitile Lourdeaux Université de technologie de Compiègne

[INF1 : Algorithmique et Programmation](#page-0-0) 25 / 33

 $\Omega$ 

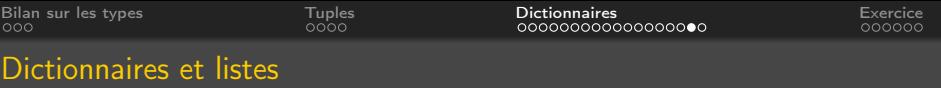

Les dictionnaires et les listes sont modifiables

Les clés sont analogues aux indices d'un tableau mais :

- Ajout de elt à un tableau : tab. append(elt)
- Ajout de cle: valeur à un dictionnaire : dico[cle] = valeur

Les dictionnaires ne sont pas des séquences : Eléments non ordonnés

- Slice impossible :  $print(dico[1:3])$  provoque une erreur
- Intéressant pour l'ajout non consécutif de données

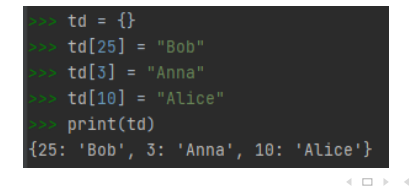

Domitile Lourdeaux Université de technologie de Compiègne

[INF1 : Algorithmique et Programmation](#page-0-0) 26 / 33

Ξ

 $OQ$ 

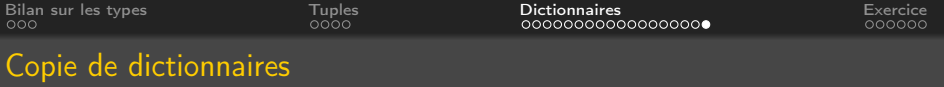

#### Attention

Comme pour les listes, l'instruction :

d = dico # d étant un dictionnaire

ne crée pas une copie de dico, mais seulement de sa référence

d et dico référencent alors le même dictionnaire

Pour faire une copie effective utiliser la méthode : copy()

Domitile Lourdeaux Université de technologie de Compiègne

[INF1 : Algorithmique et Programmation](#page-0-0) 27 / 33

 $OQ$ 

<span id="page-27-0"></span>**1** [Bilan sur les types](#page-2-0)

#### 2 [Tuples](#page-5-0)

**3** [Dictionnaires](#page-9-0)

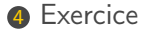

 $OQ$ イロト イ団 トイモトイ  $\equiv$ 亖  $\,$   $\,$ 

[INF1 : Algorithmique et Programmation](#page-0-0) 28 / 33

Domitile Lourdeaux Université de technologie de Compiègne

<span id="page-28-0"></span>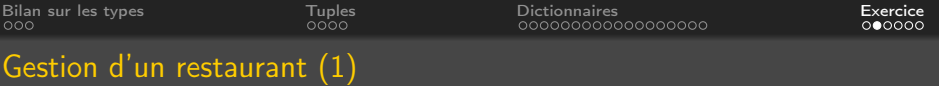

(inspiré d'un examen) On souhaite gérer un menu du type suivant :

menu = [{"nom"<u>:"asperges</u>", "genre":"E", "<u>prix":</u>10, "suggestion":"0"}, {"nom":"tofu mariné", "genre":"P", "prix":12, "suggestion":"N"}, {"nom":"tante aux fraises", "genre":"D", "prix":8, "suggestion":"0"}]

- 1 Ecrire l'instruction permettant d'afficher le prix du dernier plat du menu
- <sup>2</sup> Ecrire la fonction saisiePlat() permettant de saisir un nouveau plat
- <sup>3</sup> Ecrire la procédure affichageSuggestions() permettant d'afficher les suggestions du jour
- **4** Ecrire un fonction ajoutPlats() permettant de saisir de nouveaux plats

伺 ト ィヨ ト ィヨ ト

 $\equiv$  $\Omega$ 

<span id="page-29-0"></span>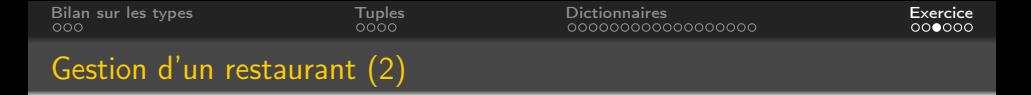

```
def saisiePlat() :
     " Saisie des plats"
     print ('— Saisie nouveau plat au menu --')
     plat = \{\}p| at \lceil "nom" \rceil = in put ('Nom : ')
     p| at \lceil " genre " \rceil = input ('Genre (E/P/D): ')
     \text{plat}[\text{``prix'']} = \text{int}(\text{input('Prix : ')})\text{plat}[\text{``suggestion"}] = \text{input('Suggestion (O/N)} : ' )return plat
menu = saisePlat()
```
[INF1 : Algorithmique et Programmation](#page-0-0) 30 / 33

イロト イ押ト イヨト イヨト

 $\equiv$   $\curvearrowleft$   $\curvearrowright$   $\curvearrowright$ 

<span id="page-30-0"></span>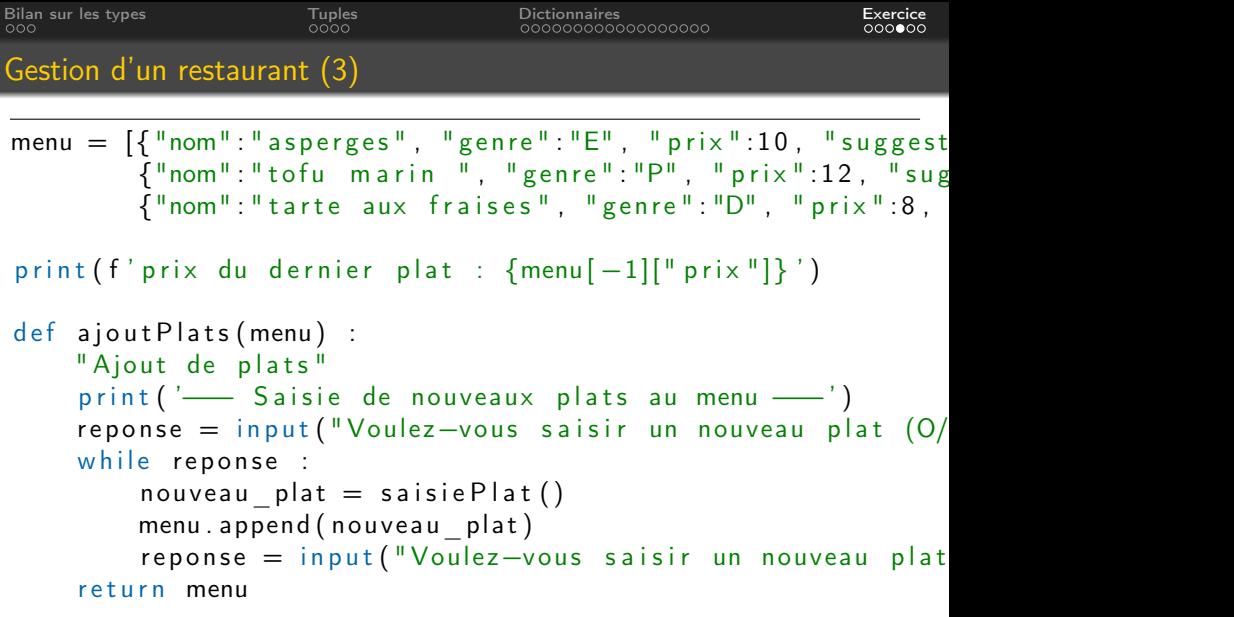

```
menu = ajoutPlats (menu)
```
[INF1 : Algorithmique et Programmation](#page-0-0) 31 / 33

 $\vert \cdot \vert$ Domitile Lourdeaux Université de technologie de Compiègne

Ξ  $\vert \cdot \vert$ 

Ξ

 $\mathbf{A} \cdot \mathbf{B} \quad \mathbf{B} \quad \mathbf{A}$ 

凸

 $\circledcirc \circledcirc \circledcirc$ 

亖

<span id="page-31-0"></span>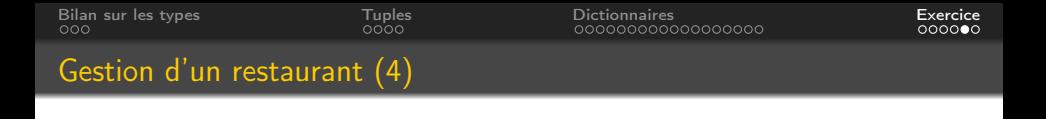

```
def affiche Suggestions (menu) :
    " Affiche les suggestions"
    print ('––– Affichage des suggestions ––')
    for plat in menu :
         if plat \lceil " suggestion " \rceil = "O" :
             print (f'\{plat["nom"]\}: \{plat["priv"]\}'
```
affiche Suggestions (menu)

Domitile Lourdeaux Université de technologie de Compiègne

[INF1 : Algorithmique et Programmation](#page-0-0) 32 / 33

# <span id="page-32-0"></span>Questions...

 $\circledcirc \circledcirc \circledcirc$  $\leftarrow \Box \rightarrow \neg \leftarrow \neg \Box \rightarrow$  $\prec$  $\equiv$  $\,$   $\,$  $\prec$ Ξ 亖

Domitile Lourdeaux Université de technologie de Compiègne

[INF1 : Algorithmique et Programmation](#page-0-0) 33 / 33